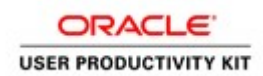

# Supplier Management & SQM

## Registering Suppliers

### External Supplier Registration as a Supplier

#### Procedure

In this exercise, you will walk you through the process of Externally Registering as a Supplier.

The ACCO Purchasing department will email a registration link.

Locate the link, and open in your internet browser.

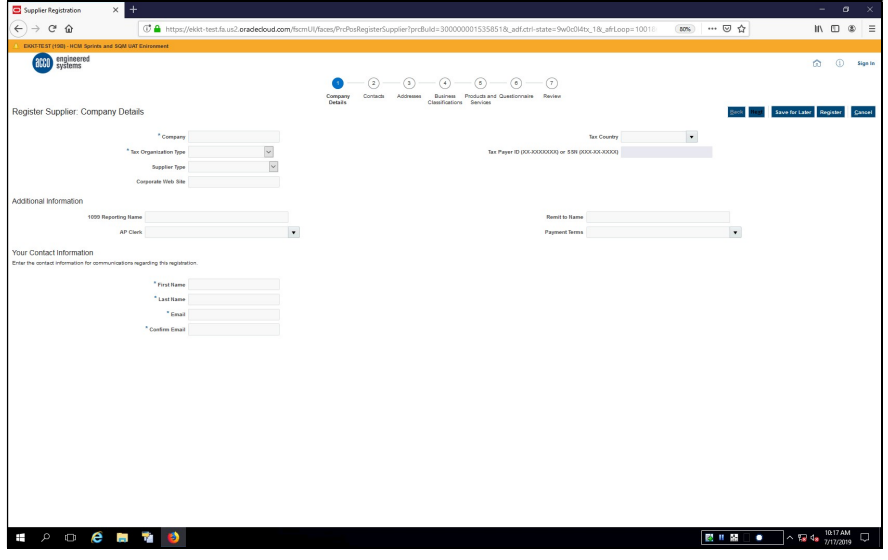

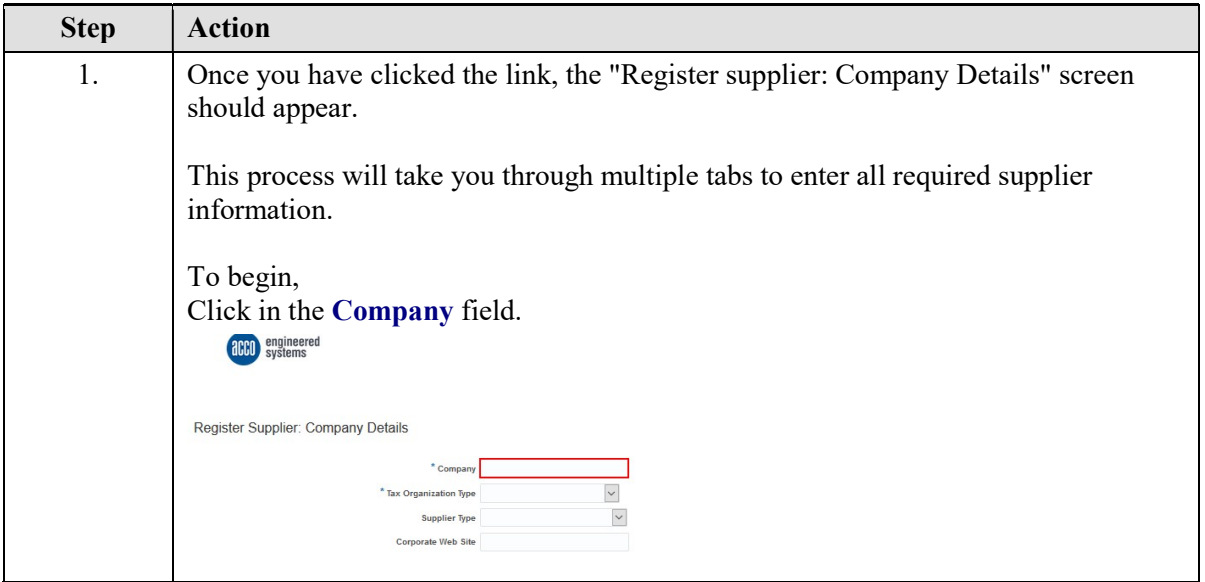

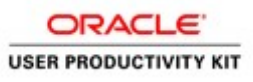

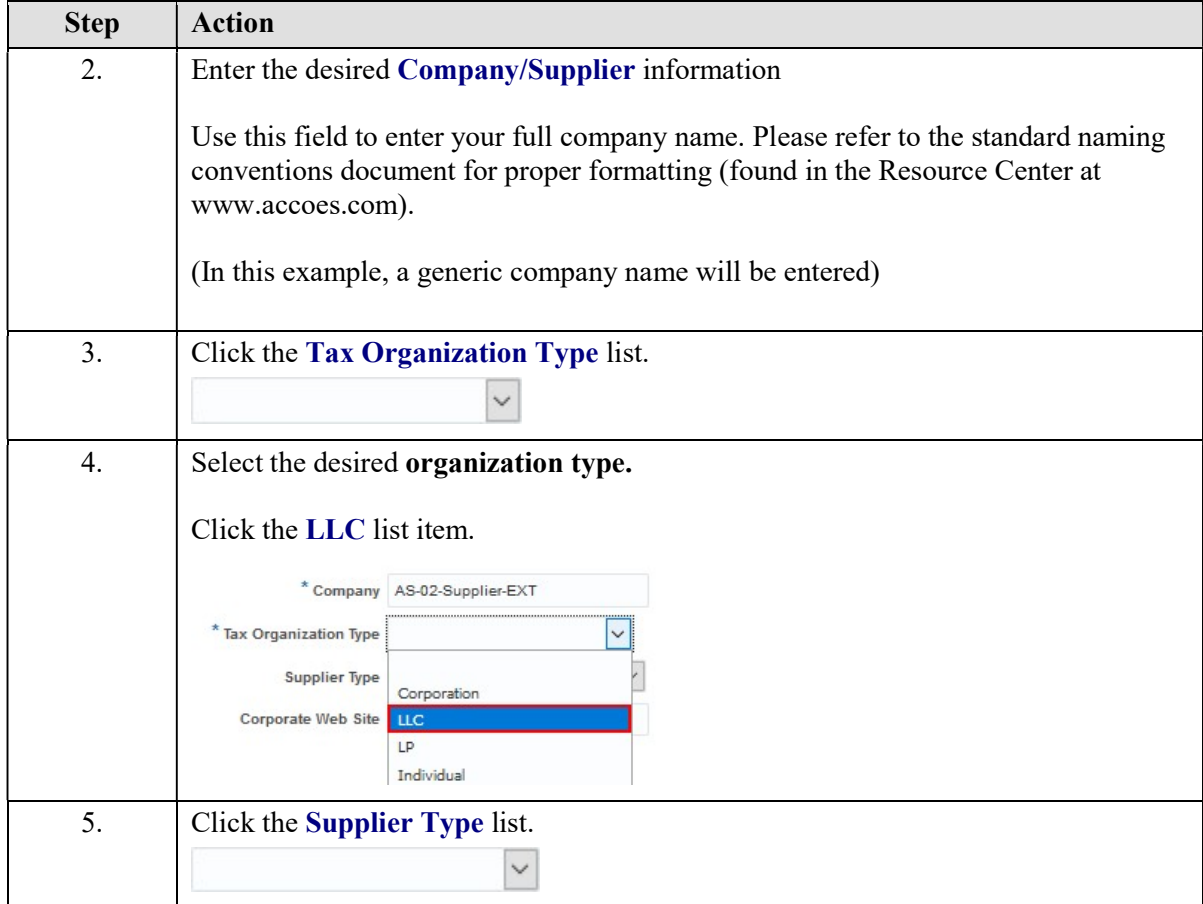

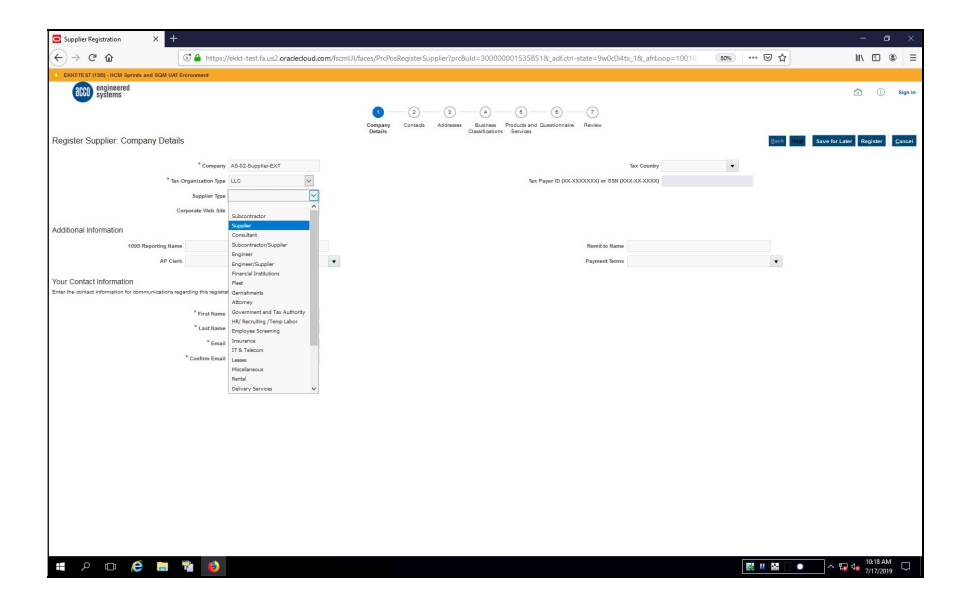

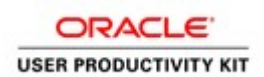

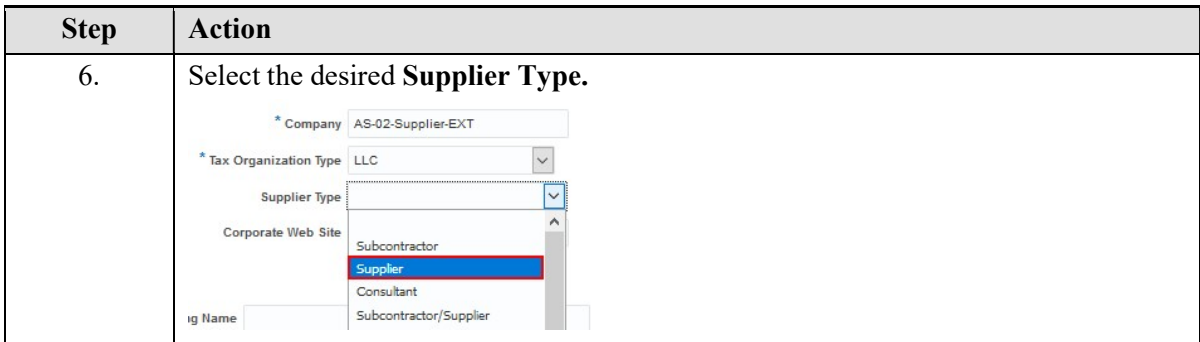

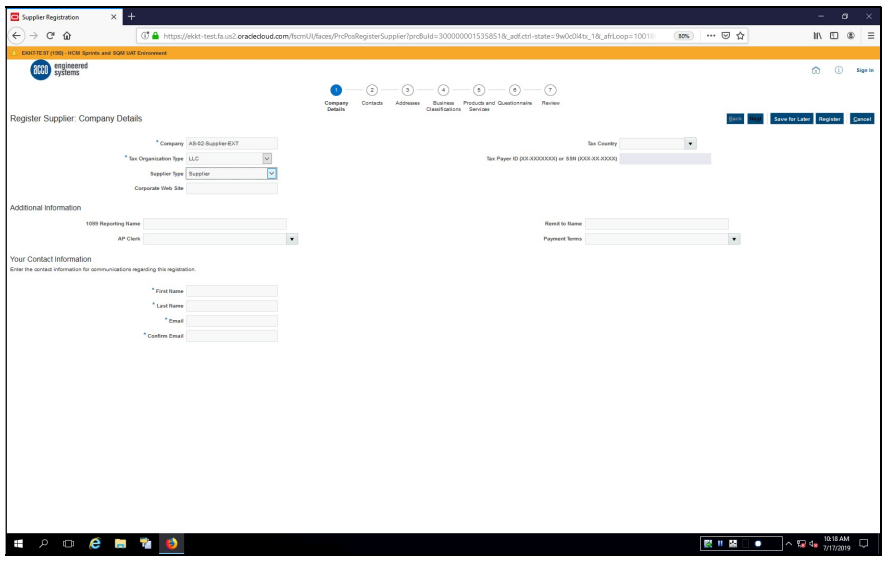

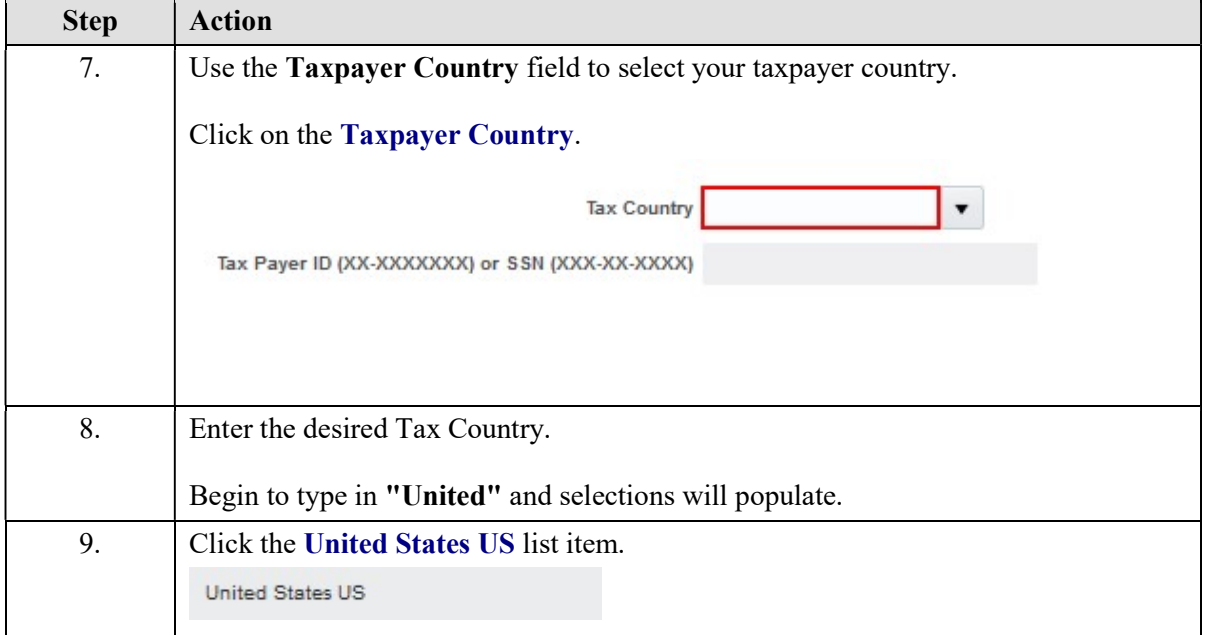

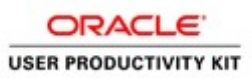

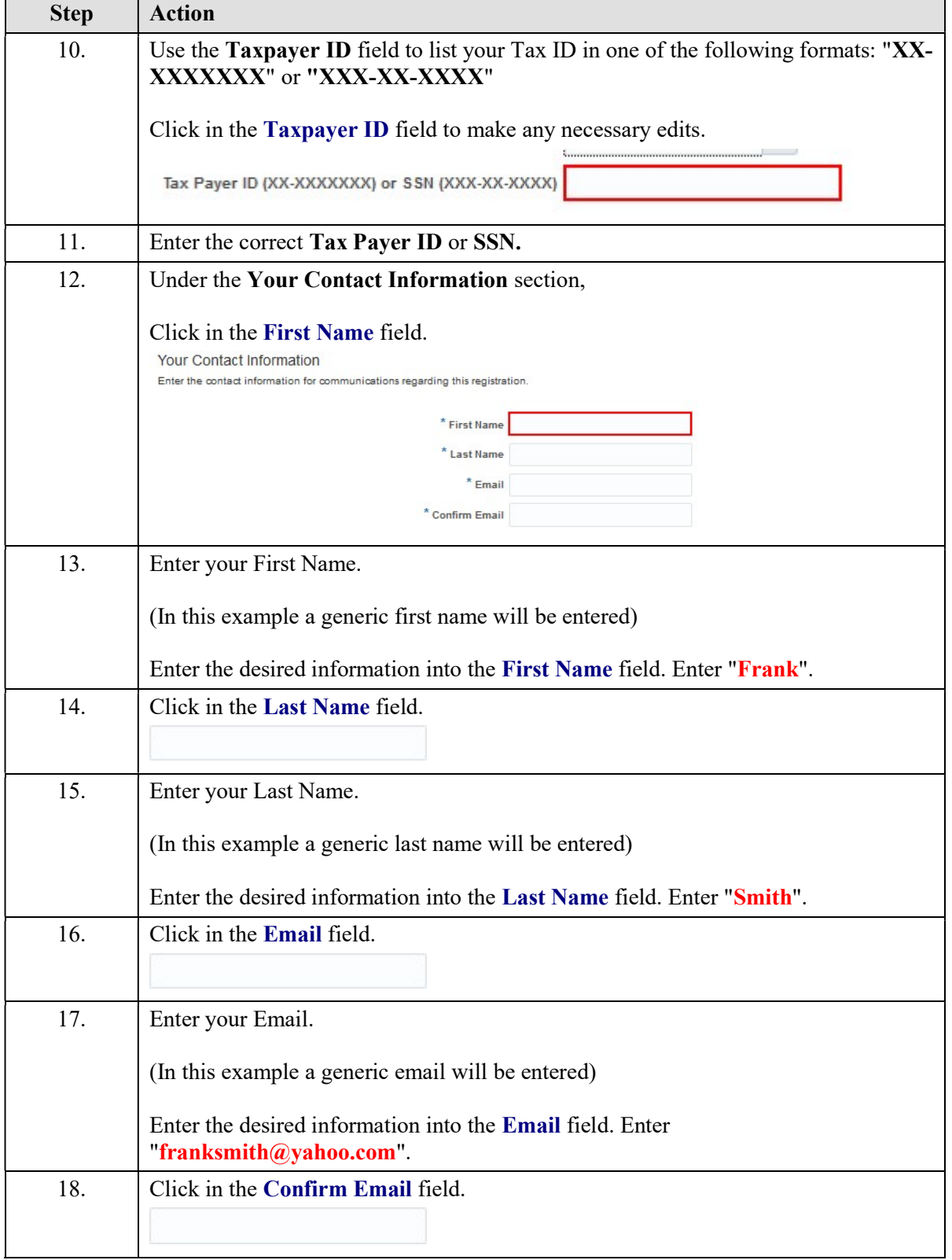

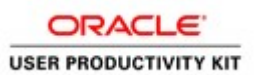

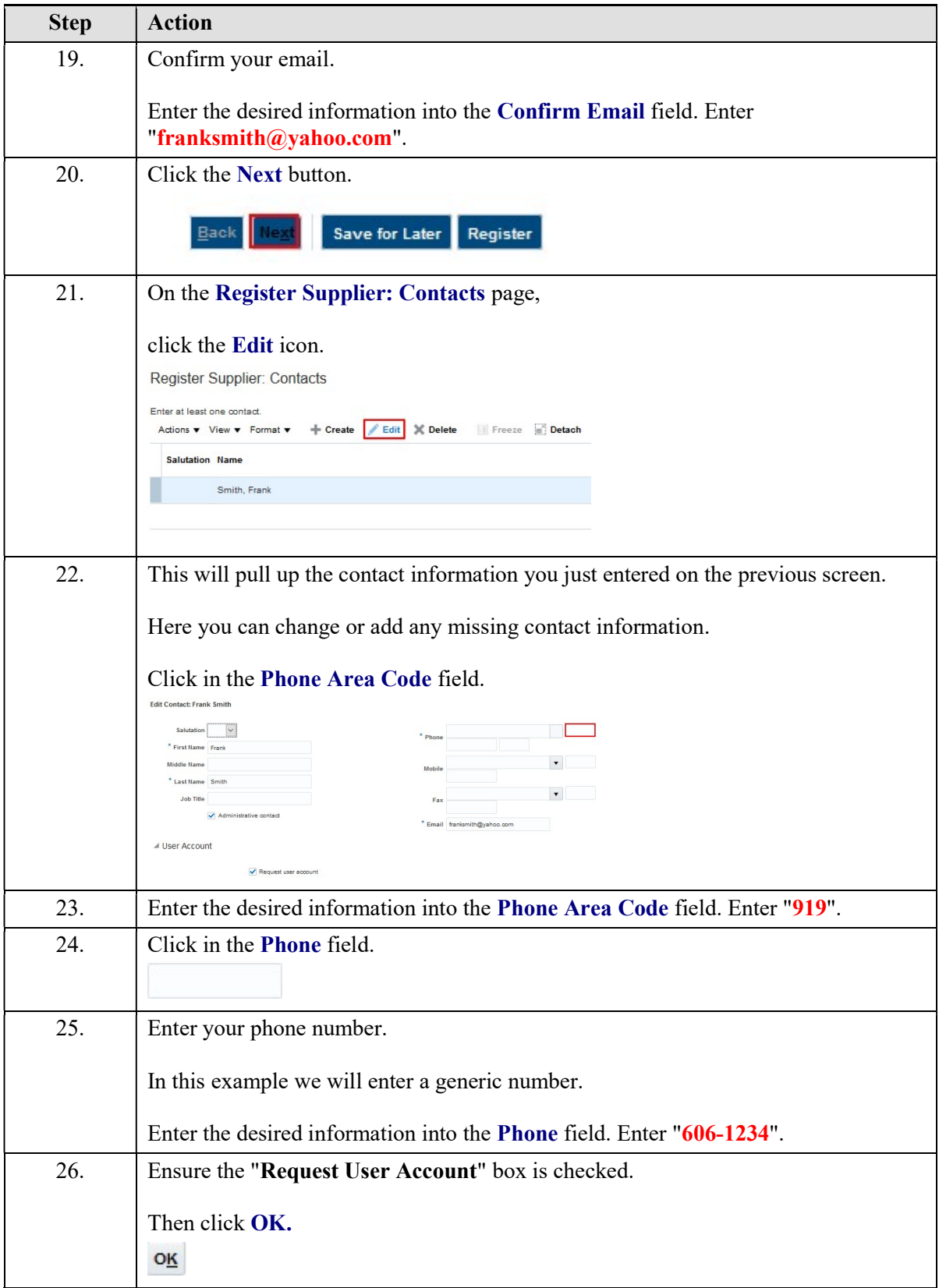

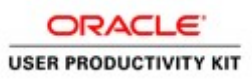

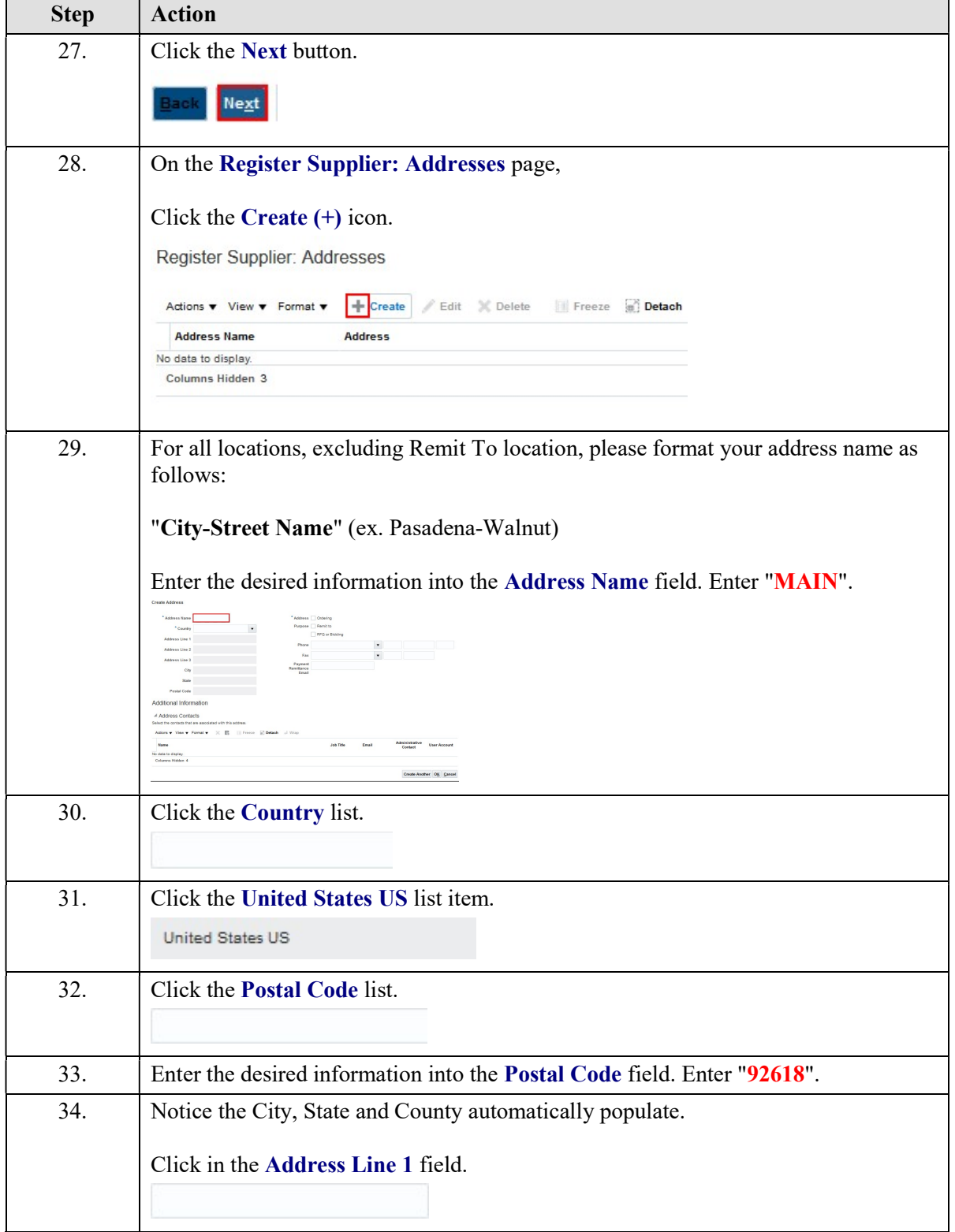

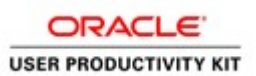

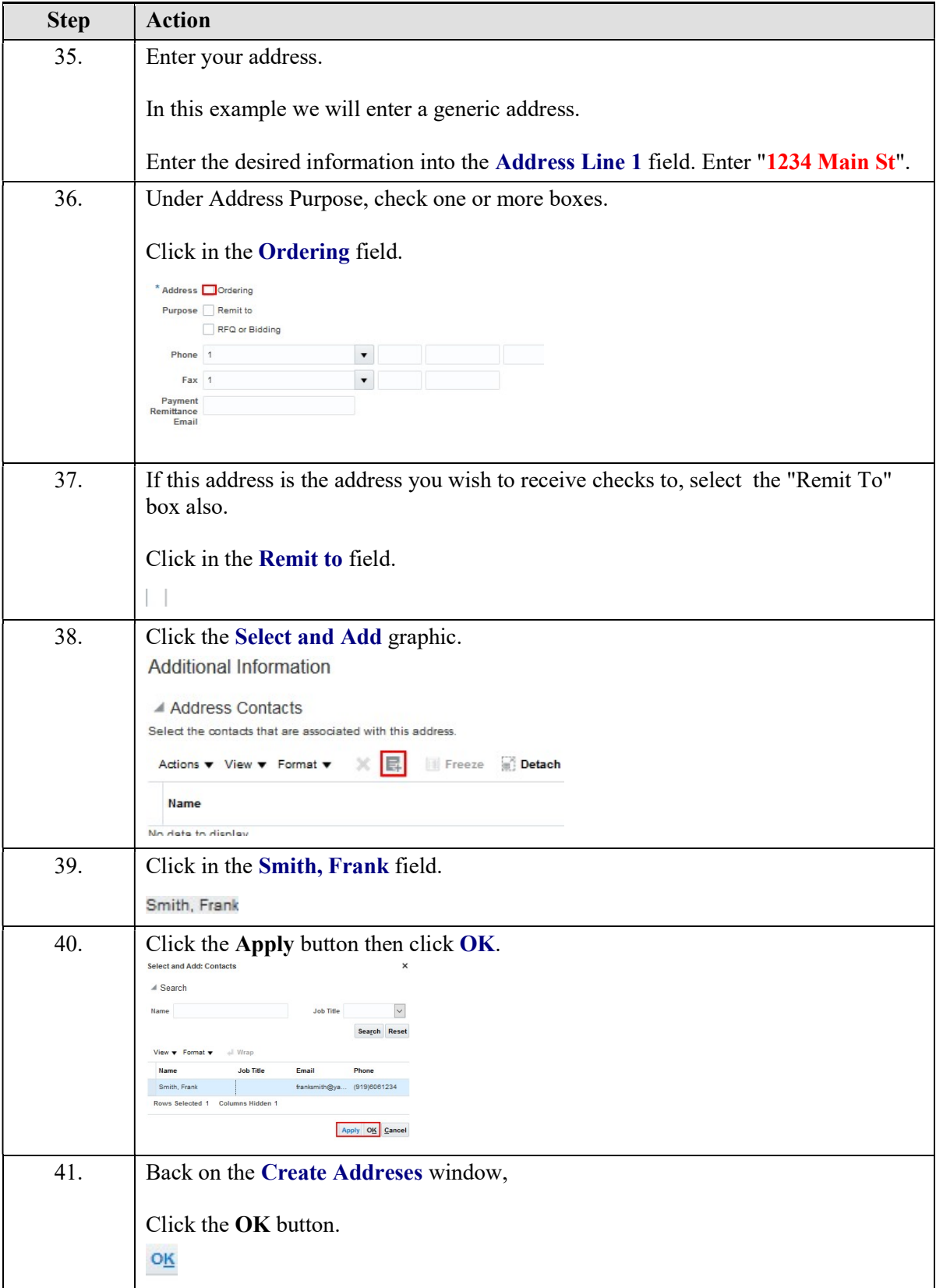

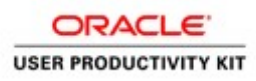

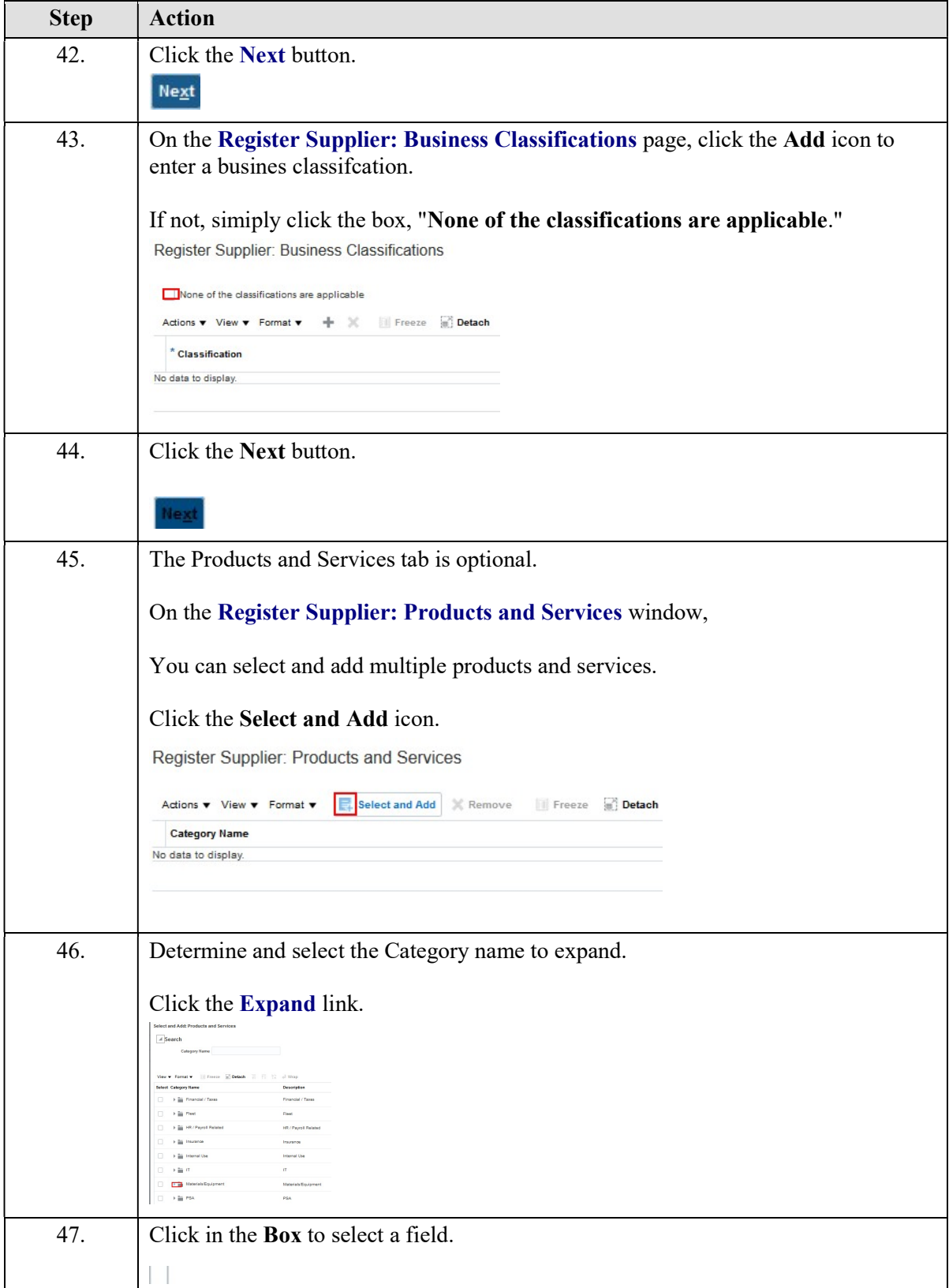

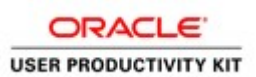

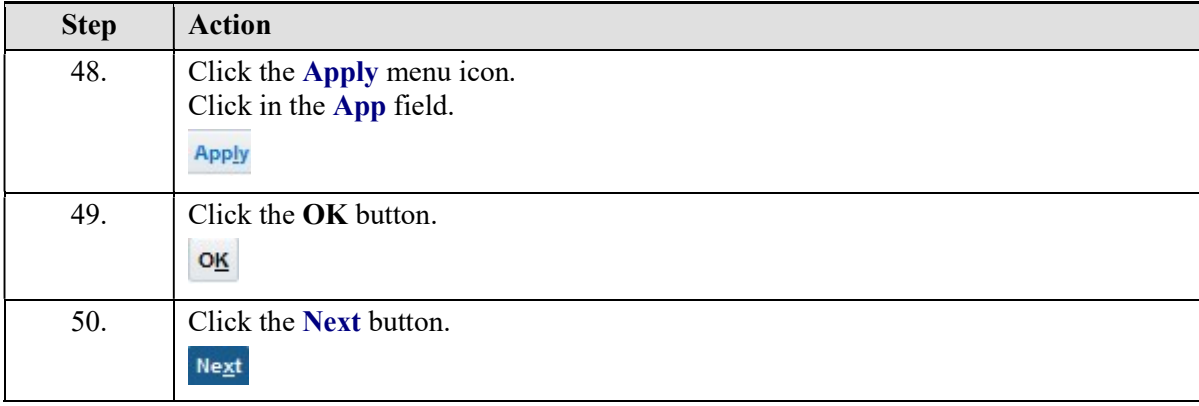

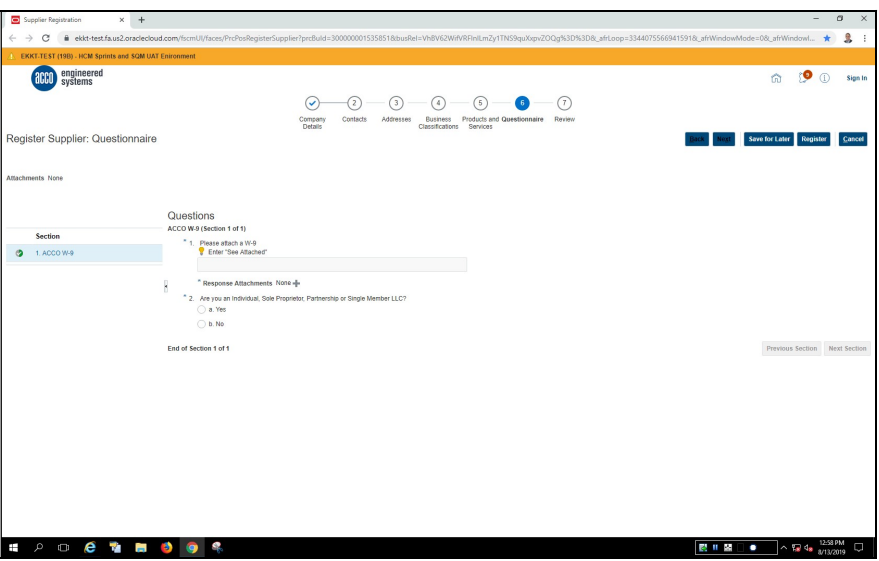

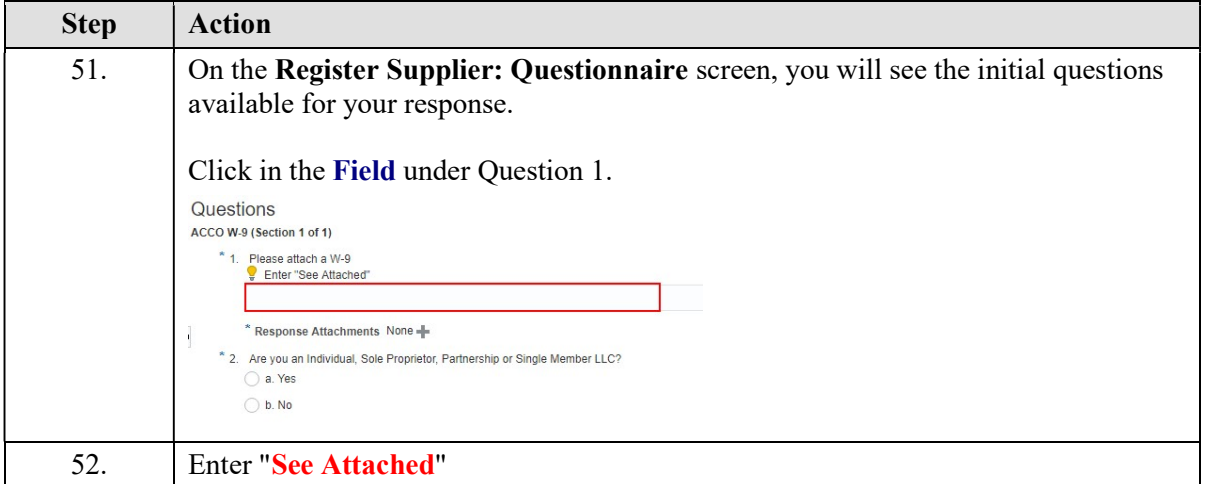

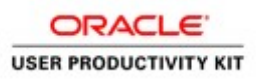

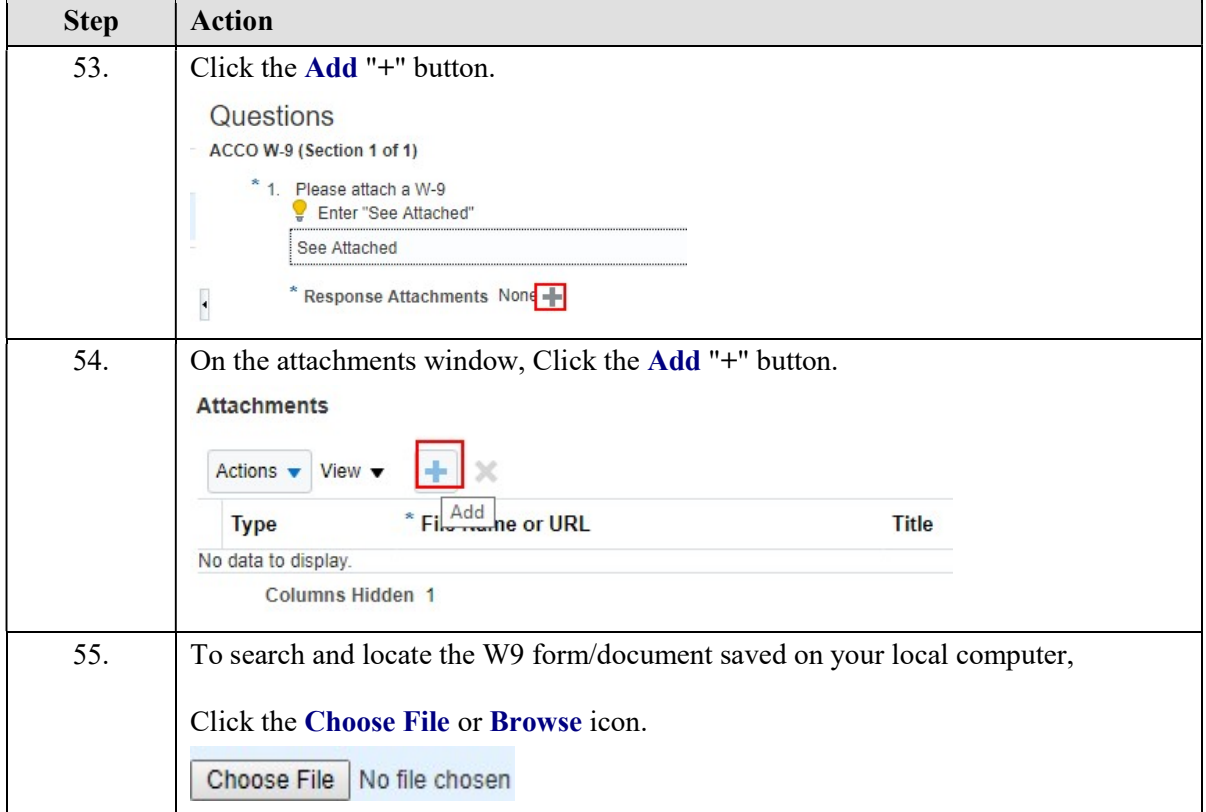

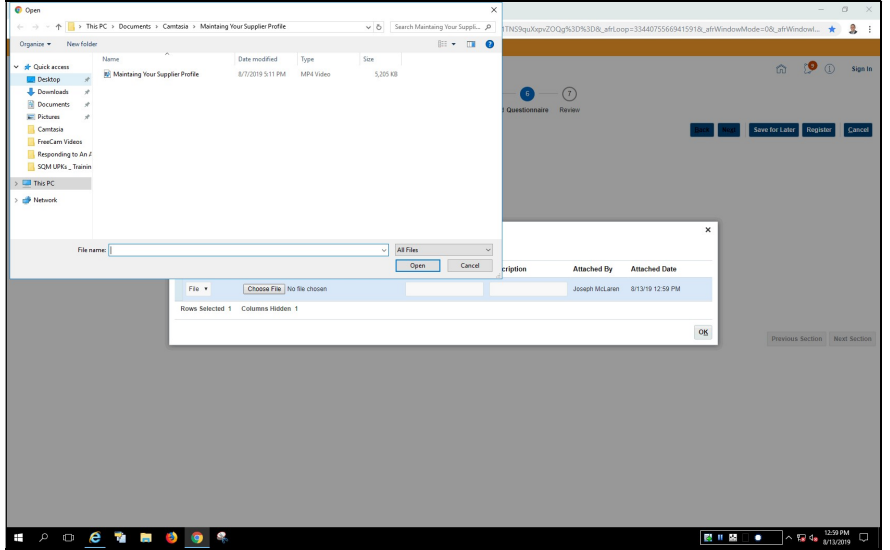

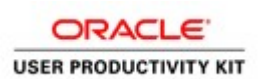

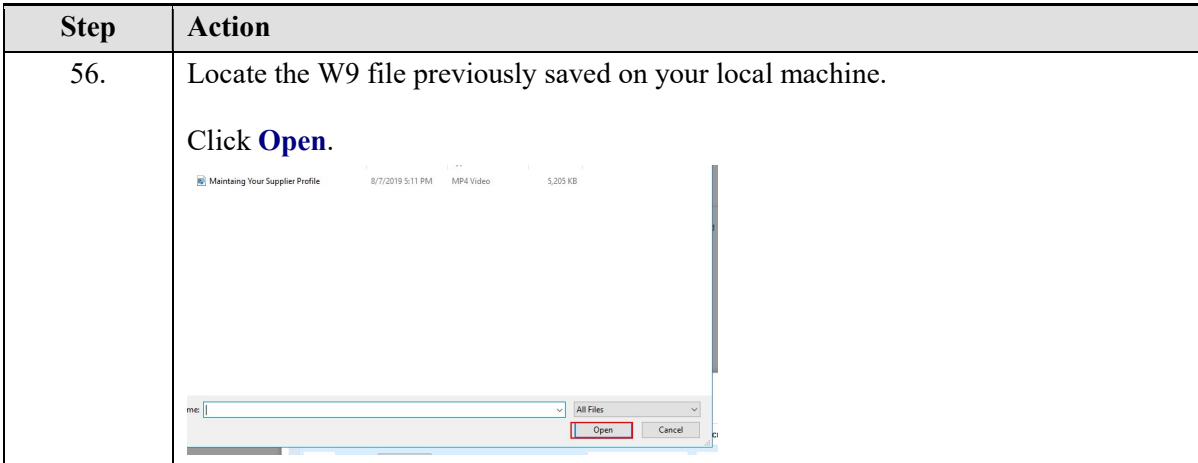

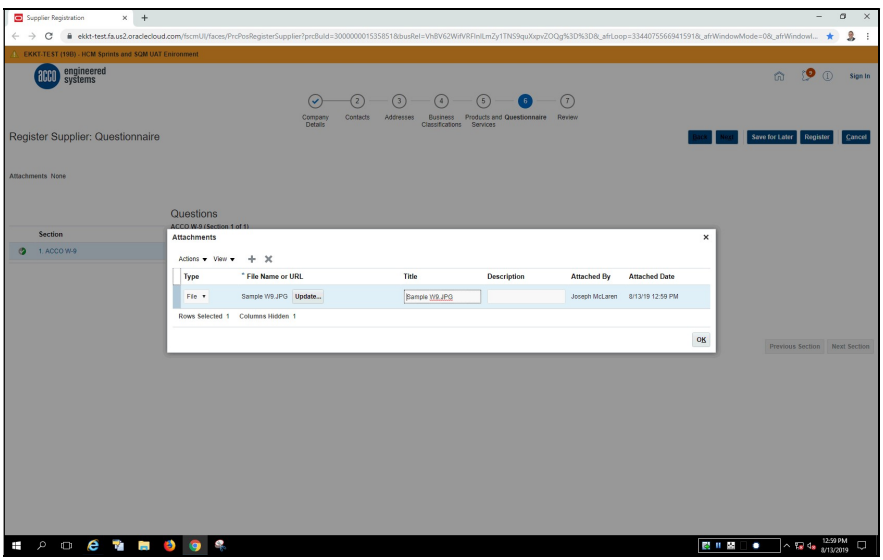

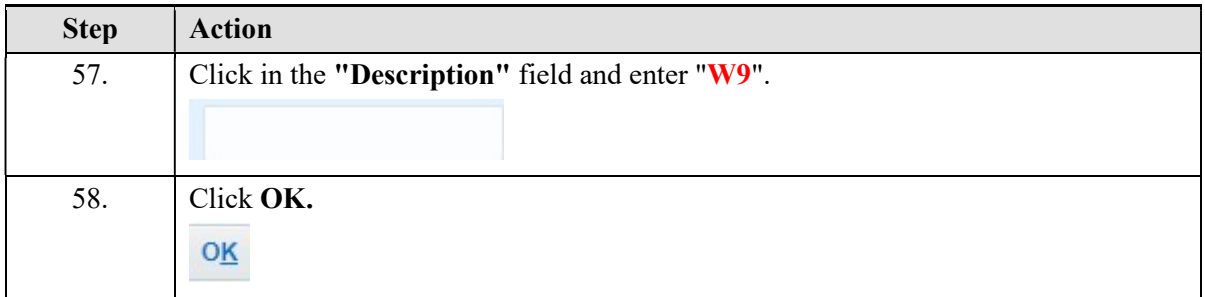

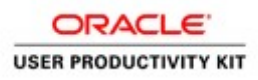

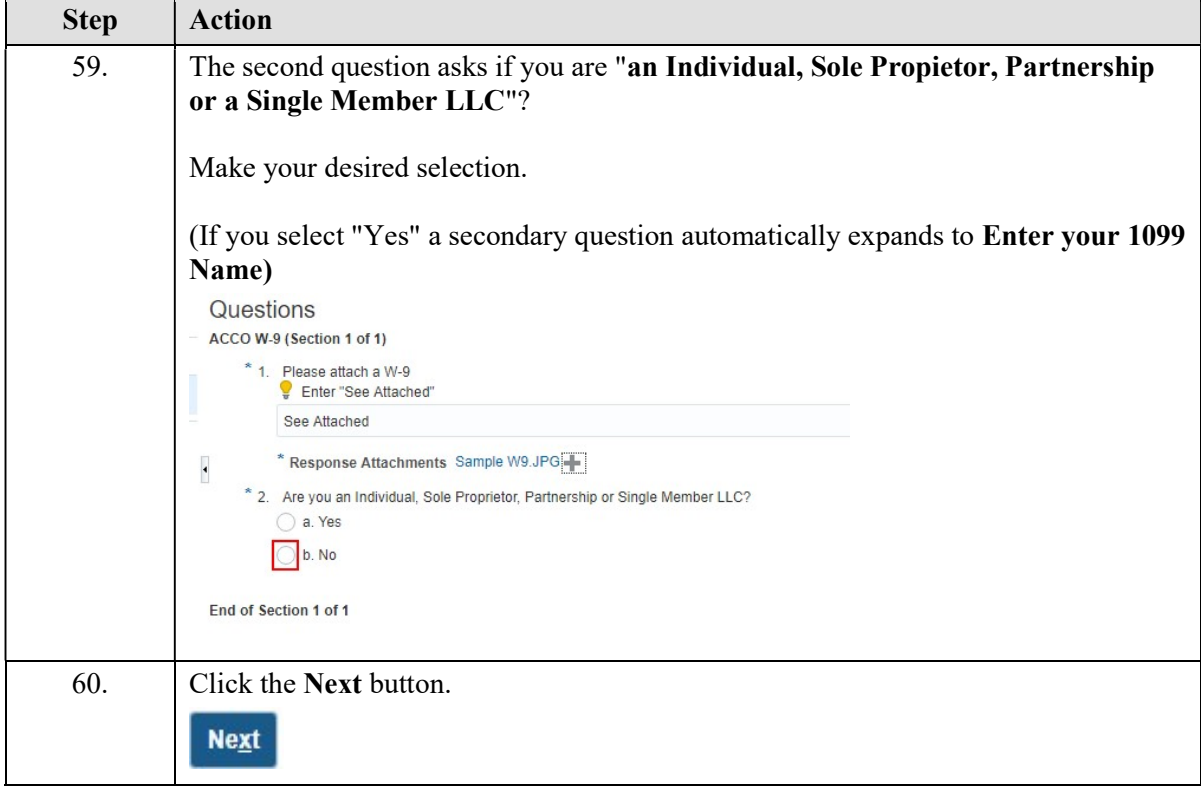

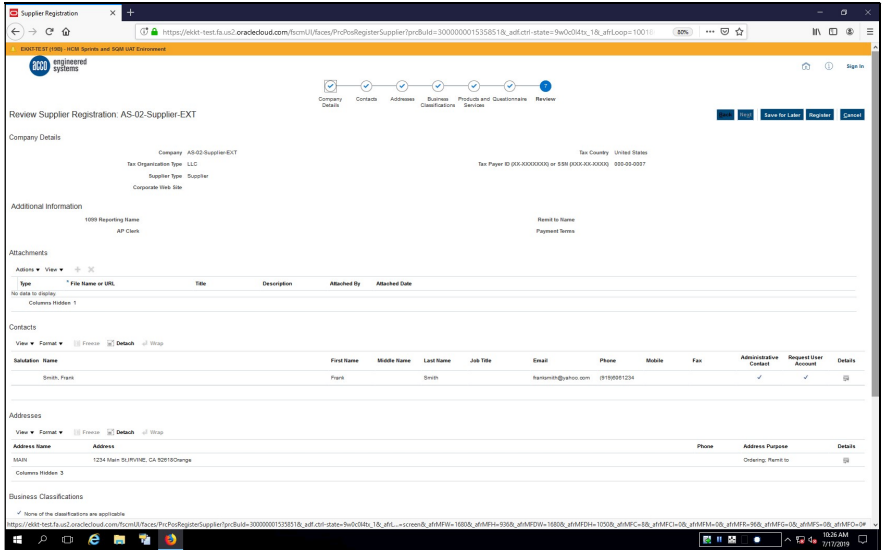

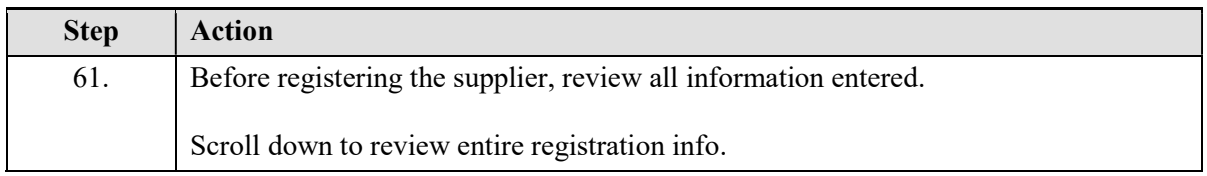

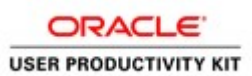

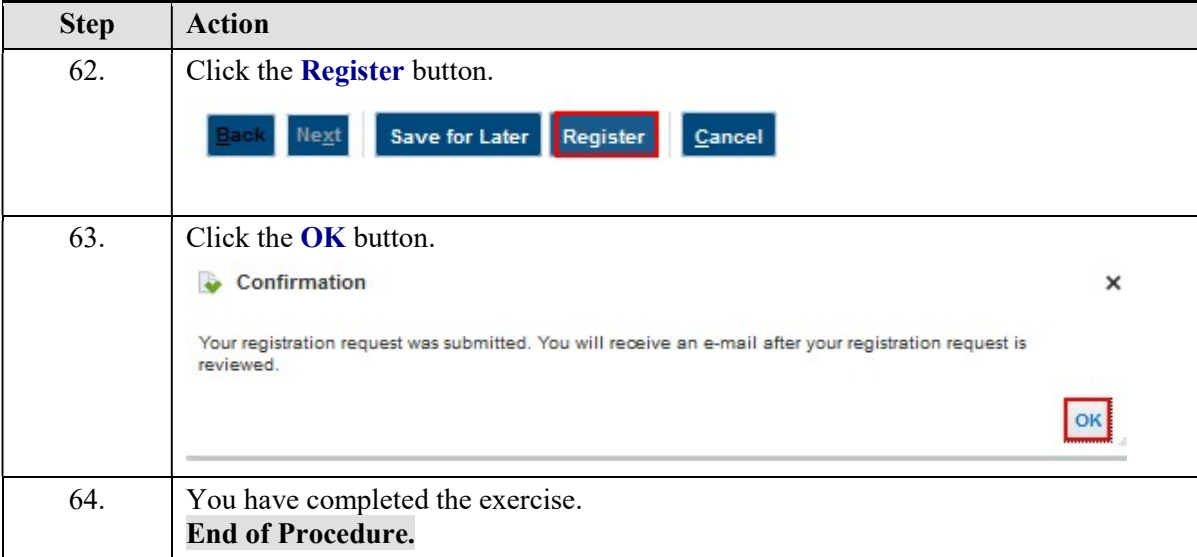